## **Borrowing ILL Status Definitions**

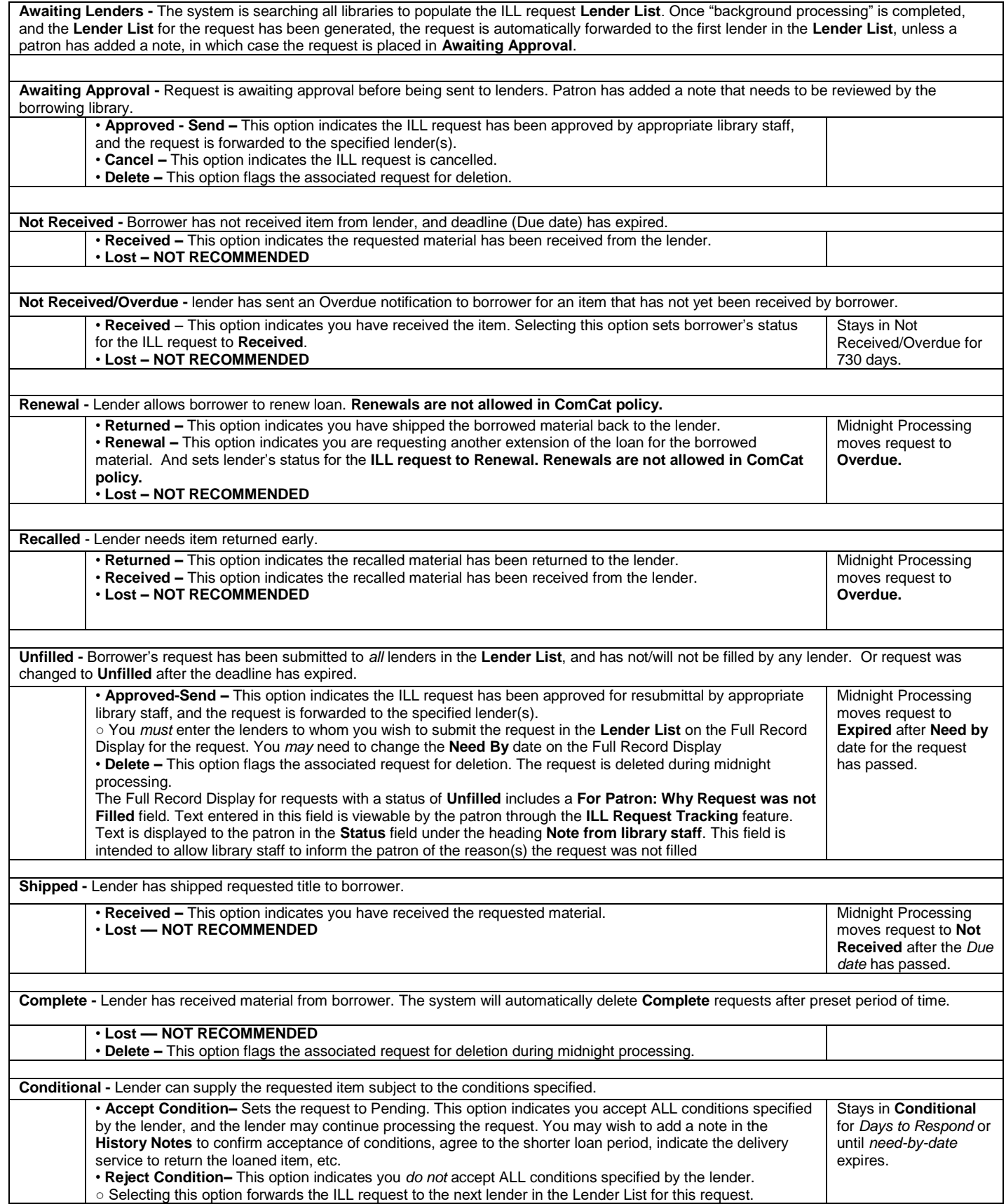

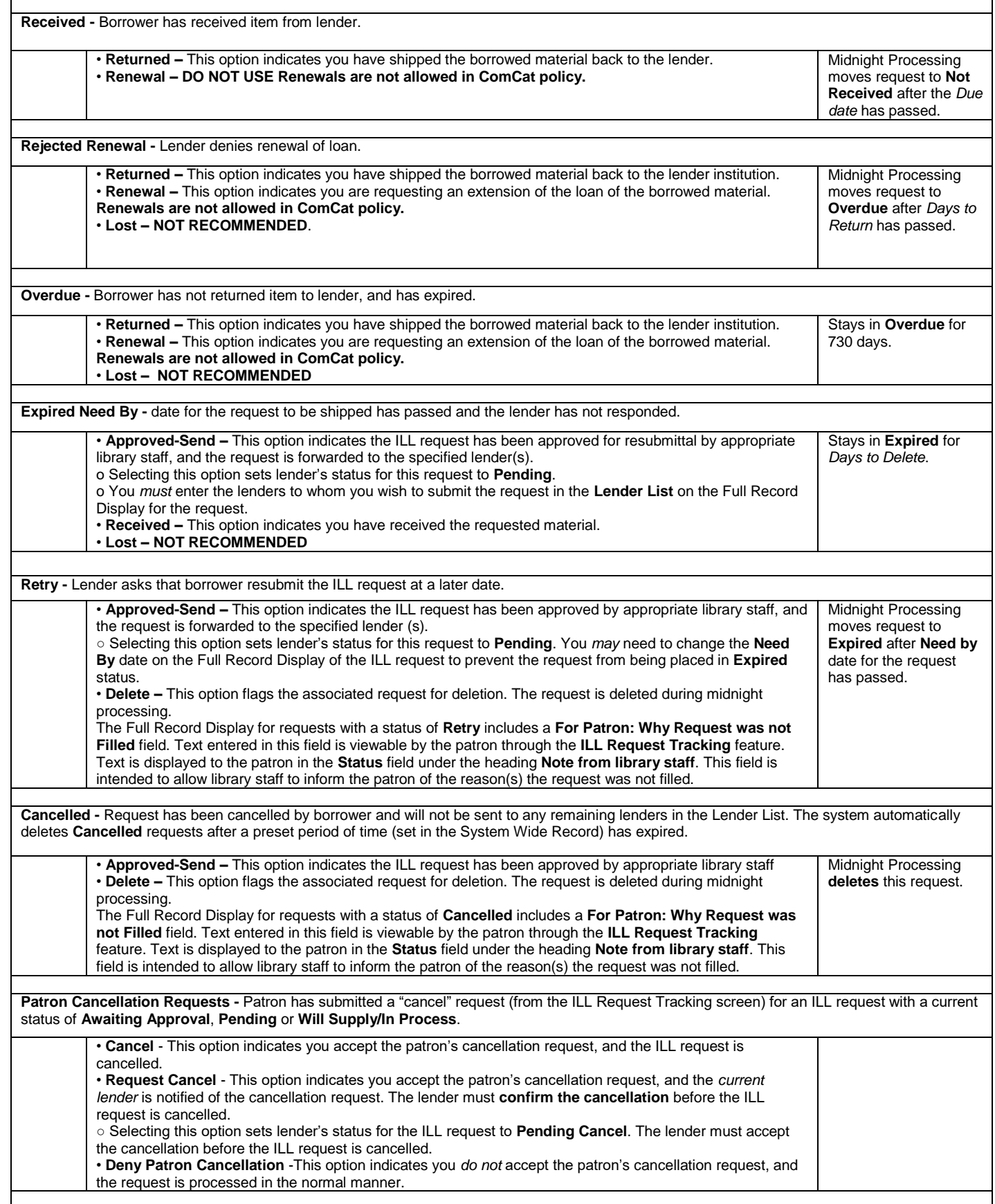

## **Lending ILL Status Definitions**

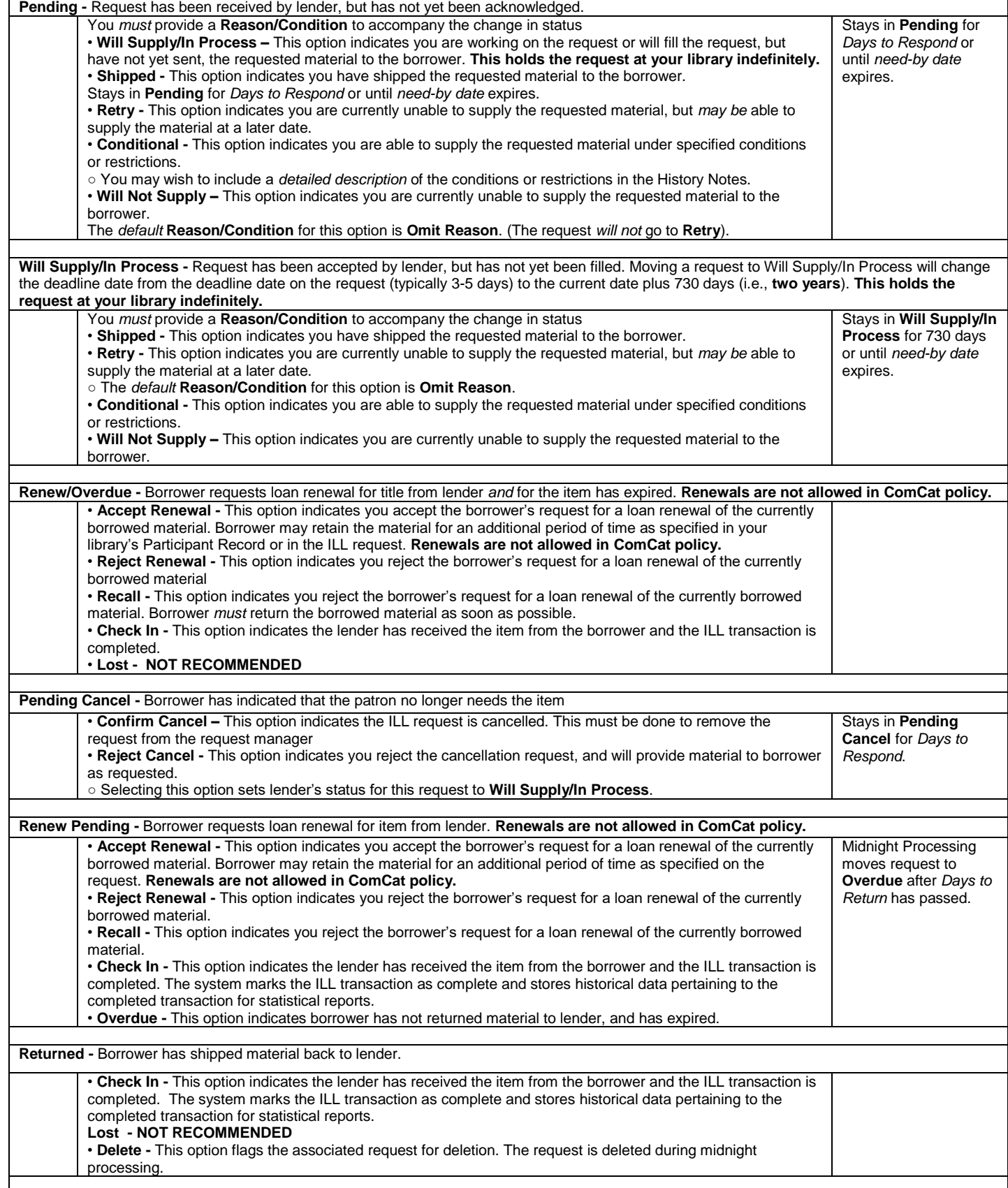